# NAG Library Function Document

# nag\_dggesx (f08xbc)

# 1 Purpose

nag\_dggesx (f08xbc) computes the generalized eigenvalues, the generalized real Schur form  $(S, T)$  and, optionally, the left and/or right generalized Schur vectors for a pair of n by n real nonsymmetric matrices  $(A, B)$ .

Estimates of condition numbers for selected generalized eigenvalue clusters and Schur vectors are also computed.

# 2 Specification

```
#include <nag.h>
#include <nagf08.h>
```

```
void nag_dggesx (Nag_OrderType order, Nag_LeftVecsType jobvsl,
     Nag_RightVecsType jobvsr, Nag_SortEigValsType sort,
```
Nag Boolean ([\\*selctg\)](#page-1-0)(double [ar,](#page-2-0) double [ai](#page-2-0), double [b\)](#page-2-0),

Nag\_RCondType [sense](#page-2-0), Integer [n,](#page-2-0) double [a](#page-2-0)[], Integer [pda,](#page-2-0) double [b](#page-2-0)[], Integer [pdb](#page-3-0), Integer \*[sdim,](#page-3-0) double [alphar](#page-3-0)[], double [alphai\[](#page-3-0)], double [beta\[](#page-3-0)], double [vsl\[](#page-3-0)], Integer [pdvsl](#page-3-0), double [vsr](#page-4-0)[], Integer [pdvsr](#page-4-0), double [rconde](#page-4-0)[], double [rcondv\[](#page-4-0)], NagError [\\*fail\)](#page-4-0)

# 3 Description

The generalized real Schur factorization of  $(A, B)$  is given by

$$
A = QSZ^{\mathrm{T}}, \quad B = QTZ^{\mathrm{T}},
$$

where Q and Z are orthogonal, T is upper triangular and S is upper quasi-triangular with 1 by 1 and 2 by 2 diagonal blocks. The generalized eigenvalues,  $\lambda$ , of  $(A, B)$  are computed from the diagonals of T and S and satisfy

$$
Az=\lambda Bz,
$$

where z is the corresponding generalized eigenvector.  $\lambda$  is actually returned as the pair  $(\alpha, \beta)$  such that

$$
\lambda = \alpha/\beta
$$

since  $\beta$ , or even both  $\alpha$  and  $\beta$  can be zero. The columns of Q and Z are the left and right generalized Schur vectors of  $(A, B)$ .

Optionally, nag dggesx (f08xbc) can order the generalized eigenvalues on the diagonals of  $(S, T)$  so that selected eigenvalues are at the top left. The leading columns of  $Q$  and  $Z$  then form an orthonormal basis for the corresponding eigenspaces, the deflating subspaces.

nag dggesx (f08xbc) computes T to have non-negative diagonal elements, and the 2 by 2 blocks of S correspond to complex conjugate pairs of generalized eigenvalues. The generalized Schur factorization, before reordering, is computed by the QZ algorithm.

The reciprocals of the condition estimates, the reciprocal values of the left and right projection norms, are returned in **[rconde](#page-4-0)**[0] and **rconde**[1] respectively, for the selected generalized eigenvalues, together with reciprocal condition estimates for the corresponding left and right deflating subspaces, in **[rcondv](#page-4-0)**[0] and **rcondv**[1]. See Section 4.11 of [Anderson](#page-1-0) *et al.* (1999) for further information.

# <span id="page-1-0"></span>4 References

Anderson E, Bai Z, Bischof C, Blackford S, Demmel J, Dongarra J J, Du Croz J J, Greenbaum A, Hammarling S, McKenney A and Sorensen D (1999) LAPACK Users' Guide (3rd Edition) SIAM, Philadelphi[a http://www.netlib.org/lapack/lug](http://www.netlib.org/lapack/lug)

Golub G H and Van Loan C F (1996) Matrix Computations (3rd Edition) Johns Hopkins University Press, Baltimore

# 5 Arguments

1: **order** – Nag\_OrderType **Input** 

On entry: the order argument specifies the two-dimensional storage scheme being used, i.e., rowmajor ordering or column-major ordering. C language defined storage is specified by  $order = Nag-RowMajor.$  See Section 2.3.1.3 in How to Use the NAG Library and its Documentation for a more detailed explanation of the use of this argument.

*Constraint*:  $order = Nag_RowMajor$  or Nag<sub>c</sub>ColMajor.

2: **jobvsl** – Nag\_LeftVecsType **Input** 

On entry: if jobvsl =  $\text{Nag\_NotLeftVecs}$ , do not compute the left Schur vectors.

If  $jobvsI = Nag_LleftVecs$ , compute the left Schur vectors.

*Constraint*: **jobvsl** = Nag\_NotLeftVecs or Nag\_LeftVecs.

3: **jobvsr** – Nag\_RightVecsType Input

On entry: if jobvsr = Nag NotRightVecs, do not compute the right Schur vectors.

If jobvsr  $=$  Nag RightVecs, compute the right Schur vectors.

*Constraint*: **jobvsr** = Nag NotRightVecs or Nag RightVecs.

4: sort – Nag SortEigValsType Input

On entry: specifies whether or not to order the eigenvalues on the diagonal of the generalized Schur form.

- $sort = \text{Nag-NoSortEigen}$ Eigenvalues are not ordered.
- $sort = \text{Nag\_SortEigVals}$ Eigenvalues are ordered (see selctg).

Constraint:  $sort = \text{Nag NoSortEigVals}$  or Nag SortEigVals.

5: **seletg** – function, supplied by the user External Function

If sort  $=$  Nag SortEigVals, selctg is used to select generalized eigenvalues to be moved to the top left of the generalized Schur form.

If sort  $=$  Nag NoSortEigVals, selctg is not referenced by nag dggesx (f08xbc), and may be specified as NULLFN.

The specification of selctg is:

Nag Boolean selctg (double [ar](#page-2-0), double [ai](#page-2-0), double [b\)](#page-2-0)

<span id="page-2-0"></span>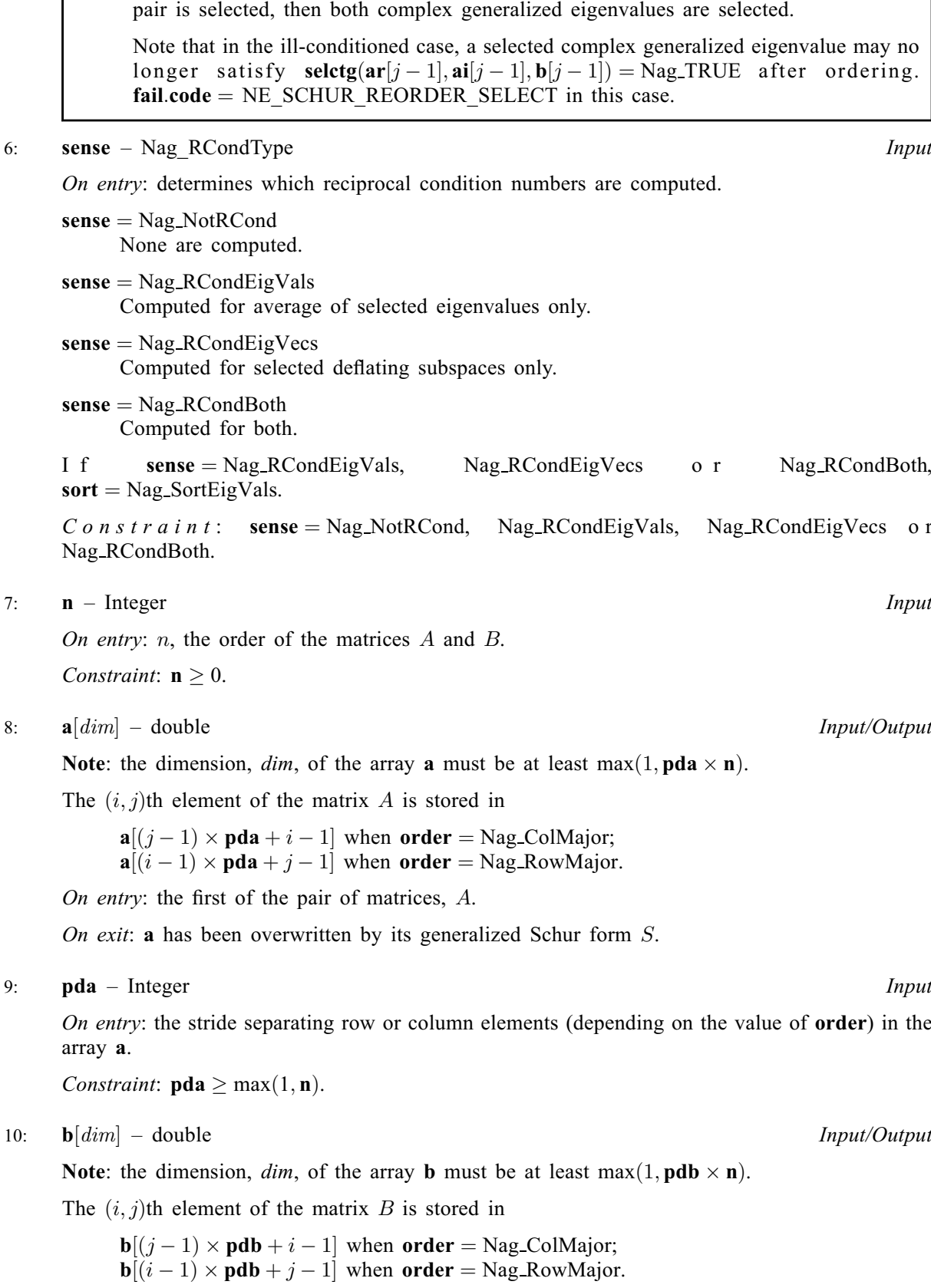

 $\mathbf{b}$  – double Input

On entry: an eigenvalue  $(\mathbf{ar}[j-1] + \sqrt{-1} \times \mathbf{ai}[j-1]) / \mathbf{b}[j-1]$  is selected if **[selctg](#page-1-0)**  $(\mathbf{ar}[j-1], \mathbf{ai}[j-1], \mathbf{b}[j-1])$  is Nag\_TRUE. If either one of a complex conjugate

<span id="page-3-0"></span>On entry: the second of the pair of matrices, B.

On exit: [b](#page-2-0) has been overwritten by its generalized Schur form T.

### 11: **pdb** – Integer *Input*

On entry: the stride separating row or column elements (depending on the value of **[order](#page-1-0)**) in the array [b](#page-2-0).

Constraint:  $\mathbf{p} \mathbf{d} \mathbf{b}$  > max $(1, \mathbf{n})$ .

### 12: **sdim** – Integer \* Output

*On exit*: if **[sort](#page-1-0)** = Nag NoSortEigVals, **sdim** = 0.

If [sort](#page-1-0) = Nag SortEigVals, sdim = number of eigenvalues (after sorting) for which seletg is Nag TRUE. (Complex conjugate pairs for which seletg is Nag TRUE for either eigenvalue count as 2.)

13:  $\textbf{alpha}[\textbf{n}] - \text{double}$  $\textbf{alpha}[\textbf{n}] - \text{double}$  $\textbf{alpha}[\textbf{n}] - \text{double}$ 

On exit: see the description of beta.

14: **alphai**[[n](#page-2-0)] – double *Output* 

On exit: see the description of beta.

15: **beta** $[n]$  $[n]$  $[n]$  – double  $\begin{array}{ccc} \n\end{array}$  – double  $Output$ 

O[n](#page-2-0) exit:  $(\text{alphar}[j-1] + \text{alphai}[j-1] \times i)/\text{beta}[j-1]$ , for  $j = 1, 2, ..., n$ , will be the generalized eige[n](#page-2-0)values. **alphar** $[j-1]$  + **alphai** $[j-1] \times i$ , and **beta** $[j-1]$ , for  $j = 1, 2, ..., n$ , are the diagonals of the complex Schur form  $(S, T)$  that would result if the 2 by 2 diagonal blocks of the real Schur form of  $(A, B)$  were further reduced to triangular form using 2 by 2 complex unitary transformations.

If **alphai** $[j-1]$  is zero, then the *j*th eigenvalue is real; if positive, then the *j*th and  $(j+1)$ st eigenvalues are a complex conjugate pair, with  $\textbf{alpha}[j]$  negative.

Note: the quotients  $\text{alpha}[j-1]/\text{beta}[j-1]$  and  $\text{alpha}[j-1]/\text{beta}[j-1]$  may easily overflow or underflow, and **beta** $[j-1]$  may even be zero. Thus, you should avoid naively computing the ratio  $\alpha/\beta$ . However, alphar and alphai will always be less than and usually comparable with  $\|A\|_2$  in magnitude, and **beta** will always be less than and usually comparable with  $\|B\|_2$ .

# $16: \text{vsI}[dim] - \text{double}$

Note: the dimension, *dim*, of the array vsl must be at least

 $max(1, \text{pdvsl} \times \text{n})$  $max(1, \text{pdvsl} \times \text{n})$  $max(1, \text{pdvsl} \times \text{n})$  when [jobvsl](#page-1-0) = Nag LeftVecs; 1 otherwise.

The *i*th element of the *j*th vector is stored in

 $\text{vol}[(j-1) \times \text{pdvsl} + i - 1]$  when [order](#page-1-0) = Nag ColMajor;  $\text{vsl}[i-1] \times \text{pdvol} + j - 1]$  when [order](#page-1-0) = Nag\_RowMajor.

On exit: if [jobvsl](#page-1-0) = Nag LeftVecs, vsl will contain the left Schur vectors,  $Q$ .

If [jobvsl](#page-1-0) =  $Nag$ -NotLeftVecs, vsl is not referenced.

### 17: **pdvsl** – Integer *Input*

On entry: the stride used in the array vsl.

Constraints:

if [jobvsl](#page-1-0) = Nag LeftVecs, pdvsl  $\geq$  max $(1, n)$ ; otherwise **pdvsl**  $\geq 1$ .

<span id="page-4-0"></span>18:  $\mathbf{v}\mathbf{s}\mathbf{r}[dim]$  – double  $Output$ 

Note: the dimension, *dim*, of the array vsr must be at least

 $max(1, \text{pdvsr} \times \text{n})$  when [jobvsr](#page-1-0) = Nag RightVecs; 1 otherwise.

The *i*th element of the *j*th vector is stored in

 $\text{vsr}[(j-1) \times \text{pdvsr} + i - 1]$  when [order](#page-1-0) = Nag-ColMajor;  $\text{vsr}[(i-1) \times \text{pdvsr} + j - 1]$  when [order](#page-1-0) = Nag\_RowMajor.

On exit: if [jobvsr](#page-1-0) = Nag RightVecs, vsr will contain the right Schur vectors,  $Z$ .

If [jobvsr](#page-1-0)  $=$  Nag NotRightVecs, vsr is not referenced.

### 19: **pdvsr** – Integer *Input*

On entry: the stride used in the array vsr.

Constraints:

if [jobvsr](#page-1-0) = Nag RightVecs, pdvsr  $\geq$  max $(1, n)$  $(1, n)$  $(1, n)$ ; otherwise **pdvsr**  $\geq 1$ .

20:  $$ 

On exit: if [sense](#page-2-0) = Nag RCondEigVals or Nag RCondBoth, rconde<sup>[0]</sup> and rconde<sup>[1]</sup> contain the reciprocal condition numbers for the average of the selected eigenvalues.

If [sense](#page-2-0)  $=$  Nag NotRCond or Nag RCondEigVecs, rconde is not referenced.

21:  $\mathbf{rcondv}[2] - \mathbf{double}$ 

On exit: if [sense](#page-2-0) = Nag RCondEigVecs or Nag RCondBoth, rcondv $[0]$  and rcondv $[1]$  contain the reciprocal condition numbers for the selected deflating subspaces.

if [sense](#page-2-0)  $=$  Nag NotRCond or Nag RCondEigVals, rcondv is not referenced.

22: **fail** – NagError \* **Input/Output** 

The NAG error argument (see Section 2.7 in How to Use the NAG Library and its Documentation).

### 6 Error Indicators and Warnings

### NE\_ALLOC\_FAIL

Dynamic memory allocation failed. See Section 3.2.1.2 in How to Use the NAG Library and its Documentation for further information.

### NE\_BAD\_PARAM

On entry, argument  $\langle value \rangle$  had an illegal value.

### NE\_ENUM\_INT\_2

On entry, [jobvsl](#page-1-0) =  $\langle value \rangle$  $\langle value \rangle$  $\langle value \rangle$ , [pdvsl](#page-3-0) =  $\langle value \rangle$  and n =  $\langle value \rangle$ . Constraint: if [jobvsl](#page-1-0) = Nag LeftVecs, [pdvsl](#page-3-0)  $\geq$  max $(1, n)$  $(1, n)$  $(1, n)$ ; otherwise  $p$ **dvsl**  $> 1$ .

On entry, [jobvsr](#page-1-0) =  $\langle value \rangle$  $\langle value \rangle$  $\langle value \rangle$ , pdvsr =  $\langle value \rangle$  and n =  $\langle value \rangle$ . Constraint: if [jobvsr](#page-1-0) = Nag\_RightVecs, pdvsr > max $(1, n)$  $(1, n)$  $(1, n)$ ; otherwise **pdvsr**  $> 1$ .

## <span id="page-5-0"></span>NE\_INT

O[n](#page-2-0) entry,  $\mathbf{n} = \langle value \rangle$ . Co[n](#page-2-0)straint:  $n \geq 0$ .

On entry,  $\mathbf{p} \mathbf{d} \mathbf{a} = \langle \mathit{value} \rangle$ . Constraint:  $pda > 0$  $pda > 0$ .

On entry,  $\mathbf{p} \mathbf{d} \mathbf{b} = \langle value \rangle$ . Constraint:  $\mathbf{p} \mathbf{d} \mathbf{b} > 0$ .

On entry,  $\mathbf{p} \cdot \mathbf{d} \cdot \mathbf{v} = \langle \mathit{value} \rangle$ . Constraint:  $\mathbf{p} \mathbf{d} \mathbf{v} \mathbf{s} \mathbf{l} > 0$ .

On entry,  $\mathbf{p}\mathbf{d}\mathbf{v}\mathbf{s}\mathbf{r} = \langle value \rangle$ . Constraint:  $pdvsr > 0$  $pdvsr > 0$ .

## NE\_INT\_2

O[n](#page-2-0) entry,  $\mathbf{p} \mathbf{d} \mathbf{a} = \langle value \rangle$  and  $\mathbf{n} = \langle value \rangle$ . Co[n](#page-2-0)straint:  $pda > max(1, n)$  $pda > max(1, n)$ .

O[n](#page-2-0) entry,  $\mathbf{p} \mathbf{d} \mathbf{b} = \langle value \rangle$  and  $\mathbf{n} = \langle value \rangle$ . Co[n](#page-2-0)straint:  $\mathbf{p} \mathbf{d} \mathbf{b} \geq \max(1, \mathbf{n}).$ 

## NE\_INTERNAL\_ERROR

An internal error has occurred in this function. Check the function call and any array sizes. If the call is correct then please contact NAG for assistance.

An unexpected error has been triggered by this function. Please contact NAG. See Section 3.6.6 in How to Use the NAG Library and its Documentation for further information.

## NE\_ITERATION\_QZ

The  $QZ$  iteration failed. No eigenvectors have been calculated but **[alphar](#page-3-0)** $[j]$ , **[alphai](#page-3-0)** $[j]$  and **[beta](#page-3-0)**[j] should be correct from element  $\langle value \rangle$ .

The QZ iteration failed with an unexpected error, please contact NAG.

### NE\_NO\_LICENCE

Your licence key may have expired or may not have been installed correctly. See Section 3.6.5 in How to Use the NAG Library and its Documentation for further information.

### NE\_SCHUR\_REORDER

The eigenvalues could not be reordered because some eigenvalues were too close to separate (the problem is very ill-conditioned).

### NE\_SCHUR\_REORDER\_SELECT

After reordering, roundoff changed values of some complex eigenvalues so that leading eigenvalues in the generalized Schur form no longer satisfy seletg  $=$  Nag TRUE. This could also be caused by underflow due to scaling.

# 7 Accuracy

The computed generalized Schur factorization satisfies

$$
A + E = QSZ^{\mathsf{T}}, \quad B + F = QTZ^{\mathsf{T}},
$$

where

$$
\|(E,F)\|_F = O(\epsilon)\|(A,B)\|_F
$$

and  $\epsilon$  is the *machine precision*. See Section 4.11 of [Anderson](#page-1-0) *et al.* (1999) for further details.

### 8 Parallelism and Performance

nag\_dggesx (f08xbc) is threaded by NAG for parallel execution in multithreaded implementations of the NAG Library.

nag\_dggesx (f08xbc) makes calls to BLAS and/or LAPACK routines, which may be threaded within the vendor library used by this implementation. Consult the documentation for the vendor library for further information.

Please consult the x06 Chapter Introduction for information on how to control and interrogate the OpenMP environment used within this function. Please also consult the Users' Notefor your implementation for any additional implementation-specific information.

# 9 Further Comments

The total number of floating-point operations is proportional to  $n<sup>3</sup>$ .

The complex analogue of this function is nag zggesx (f08xpc).

## 10 Example

This example finds the generalized Schur factorization of the matrix pair  $(A, B)$ , where

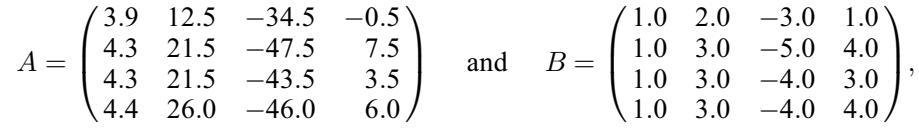

such that the real positive eigenvalues of  $(A, B)$  correspond to the top left diagonal elements of the generalized Schur form,  $(S, T)$ . Estimates of the condition numbers for the selected eigenvalue cluster and corresponding deflating subspaces are also returned.

### 10.1 Program Text

```
/* nag_dggesx (f08xbc) Example Program.
 *
 * NAGPRODCODE Version.
 *
 * Copyright 2016 Numerical Algorithms Group.
 *
 * Mark 26, 2016.
*/
#include <stdio.h>
#include <math.h>
#include <nag.h>
#include <nag_stdlib.h>
#include <nagf08.h>
#include <nagf16.h>
#include <nagx02.h>
#include <nagx04.h>
#ifdef cplusplus
extern "C"
{
#endif
 static Nag_Boolean NAG_CALL selctg(const double ar, const double ai,
                                      const double b);
#ifdef __cplusplus
}
#endif
int main(void)
{
 /* Scalars */
```

```
double abnorm, dg_a, dg_b, eps, norma, normb, normd, norme, tol;
  Integer i, j, n, sdim, pda, pdb, pdc, pdd, pde, pdvsl, pdvsr;
  Integer exit_status = 0;
  /* Arrays */
  double *a = 0, *alphai = 0, *alphar = 0, *b = 0, *beta = 0;
  double *c = 0, *d = 0, *e = 0, *vsl = 0, *vsr = 0;
  double rconde[2], rcondv[2];
  char nag_enum_arg[40];
  /* Nag Types */
  NagError fail;
  Nag_OrderType order;
  Nag_LeftVecsType jobvsl;
  Nag_RightVecsType jobvsr;
  Nag_SortEigValsType sort = Nag_SortEigVals;
 Nag_RCondType sense = Nag_RCondBoth;
#ifdef NAG_COLUMN_MAJOR
#define A(I, J) a[(J-1)*pda + I - 1]
#define B(I, J) b[(J-1)*pdb + I - 1]
 order = Nag_ColMajor;
#else
#define A(I, J) a[(I-1)*pda + J - 1]
#define B(I, J) b[(I-1)*pdb + J - 1]order = Nag_RowMajor;
#endif
  INIT_FAIL(fail);
  printf("nag_dggesx (f08xbc) Example Program Results\n\n");
  /* Skip heading in data file */
#ifdef _WIN32
  scanf_s("%*[^\n]");
#else
 scanf("%*[\hat{\ } \n\langle n]");
#endif
#ifdef WIN32
 \overline{\text{scanf}}s("%" NAG_IFMT "%*[^\n]", &n);
A = \begin{bmatrix} 1 & 0 \\ 0 & 1 \end{bmatrix}scanf("%" NAG IFMT "%*\lceil ^\n]", &n);
#endif
  if (n < 0) {
    printf("Invalid n\n");
    exit_status = 1;return exit_status;
  }
#ifdef _WIN32
 scanf s(" 39ss*\wedge (\wedgen]", nag enum arg, (unsigned) countof(nag_enum_arg));
#else
  scanf("$39s*['\n]", naq_enum_arg);
#endif
  /* nag_enum_name_to_value (x04nac).
   * Converts NAG enum member name to value
   */
  jobvsl = (Nag_LeftVecsType) nag_enum_name_to_value(nag_enum_arg);
#ifdef _WIN32
  scanf_s(" %39s%*[^\n]", nag_enum_arg, (unsigned)_countof(nag_enum_arg));
#else
  scanf("%39s%*[^\n]", nag_enum_arg);
#endif
  jobvsr = (Nag_RightVecsType) nag_enum_name_to_value(nag_enum_arg);
#ifdef _WIN32
 scanf_s(" %39s%*[^\n]", nag_enum_arg, (unsigned)_countof(nag_enum_arg));
#else
 scanf("\frac{39s}{\pi}'('\n]", naq_enum_arg);
#endif
  sense = (Nag_RCondType) nag_enum_name_to_value(nag_enum_arg);
  pdvsl = (jobvsl == Nag_LeftVecs ? n : 1);
```

```
pdvsr = (jobvsr == Naq_RiqhtVecs ? n : 1);pda = n;
  pdb = n;pdc = n;
  \overline{p}dd = n;
  pde = n;
  /* Allocate memory */
  if (!(a = NAG\_ALLOC(n * n, double)) ||! (b = NAG_ALLOC(n * n, double)) ||
      !(c = NAG\_ALLOC(n * n, double)) ||
      !(d = NAG\_ALLOC(n * n, double))!(e = NAG_ALLOC(n * n, double))!(alphai = NAG_ALLOC(n, double)) ||
      !(alphar = NAG_ALLOC(n, double)) ||
      !(beta = NAG_ALLOC(n, double)) ||
      !(vsl = NAG_ALLOC(pdvsl * pdvsl, double)) ||
      !(vsr = NAG_ALLOC(pdvsr * pdvsr, double)))
  {
    printf("Allocation failure\n");
    exist\_status = -1;goto END;
  }
  /* Read in the matrices A and B */for (i = 1; i \le n; ++i)#ifdef _WIN32
    for (j = 1; j \le n; ++j)scan f_s("sif", \&A(i, j));H \cap \Gamma \cap \Gammafor (j = 1; j <= n; ++j)
      \text{scanf}("lf", \&A(i, j));
#endif
#ifdef _WIN32
  scanf_s("%*[^\n]");
#else
 scanf("%*[\hat{\ } \ranglen]");
#endif
  for (i = 1; i \le n; ++i)#ifdef _WIN32
    for (j = 1; j \le n; ++j)\text{scanf}_s("\\ \text{aff", } \text{dB}(i, j));#else
    for (j = 1; j \le n; ++j)scan f("llf", \&B(i, j));#endif
#ifdef _WIN32
  scanf_s("%*[^\n]");
#else
 scanf("%*[\hat{\ }n]");
#endif
  /* Copy matrices A and B to matrices D and E using nag_dge_copy (f16qfc),
   * real valued general matrix copy.
   * The copies will be used as comparison against reconstructed matrices.
   */
  nag_dge_copy(order, Nag_NoTrans, n, n, a, pda, d, pdd, &fail);
  if (fail.code != NE_NOERROR) {
    printf("Error from nag_dge_copy (f16qfc).\n%s\n", fail.message);
    exit_status = 1;
    goto END;
  }
  nag_dge_copy(order, Nag_NoTrans, n, n, b, pdb, e, pde, &fail);
  if (fail.code != NE_NOERROR) {
    printf("Error from nag_dge_copy (f16qfc).\n%s\n", fail.message);
    exit_status = 1;
    goto END;
  }
  /* nag_dge_norm (f16rac): Find norms of input matrices A and B. */nag_dge_norm(order, Nag_FrobeniusNorm, n, n, a, pda, &norma, &fail);
  if (fail.code != NE_NOERROR) {
```

```
printf("Error from nag_dge_norm (f16rac).\n%s\n", fail.message);
  exit_status = 1;
  goto END;
}
nag_dge_norm(order, Nag_FrobeniusNorm, n, n, b, pdb, &normb, &fail);
if (fail.code != NE_NOERROR) {
 printf("Error from nag_dge_norm (f16rac).\n%s\n", fail.message);
 exit status = 1;
 goto END;
}
/* nag_gen_real_mat_print (x04cac): Print Matrices A and B. */
fflush(stdout);
nag_gen_real_mat_print(order, Nag_GeneralMatrix, Nag_NonUnitDiag, n, n,
                       a, pda, "Matrix A", 0, &fail);
printf("\n\langle n" \rangle;
if (fail.code != NE_NOERROR) {
  printf("Error from nag_gen_real_mat_print (x04cac).\n%s\n", fail.message);
 exit status = 1;
 goto END;
}
fflush(stdout);
nag_gen_real_mat_print(order, Nag_GeneralMatrix, Nag_NonUnitDiag, n, n,
                       b, pdb, "Matrix B", 0, &fail);
printf(''\n'');
if (fail.code != NE_NOERROR) {
  printf("Error from nag_gen_real_mat_print (x04cac).\n%s\n", fail.message);
 exit status = 1;
  goto END;
}
/* Find the generalized Schur form using nag dggesx (f08xbc). */
nag_dggesx(order, jobvsl, jobvsr, sort, selctg, sense, n, a, pda, b, pdb,
           &sdim, alphar, alphai, beta, vsl, pdvsl, vsr, pdvsr, rconde,
           rcondv, &fail);
if (fail.code != NE_NOERROR && fail.code != NE_SCHUR_REORDER_SELECT) {
  printf("Error from nag_dggesx (f08xbc).\n%s\n", fail.message);
  exit_status = 1;
  goto END;
}
/* Check generalized Schur Form by reconstruction of Schur vectors are
* available.
 */
if (jobvsl == Nag_NotLeftVecs || jobvsr == Nag_NotRightVecs) {
 \sqrt{*} Cannot check factorization by reconstruction Schur vectors. */
 goto END;
}
/* Reconstruct A as Q*S*Z^T and subtract from original (D) using the steps
 * C = Q*S (Q in vsl, S in a) using nag_dgemm (f16yac).
           Note: not nag dtrmm since S may not be strictly triangular.
 * D = D - C*Z^T (Z in vsr) using nag_dgemm (f16yac).
 */
dq_a = 1.0;dq_b = 0.0;
nag_dgemm(order, Nag_NoTrans, Nag_NoTrans, n, n, n, dg_a, vsl, pdvsl, a,
         pda, dg_b, c, pdc, &fail);
if (fail.code != NE_NOERROR) {
 printf("Error from nag_dgemm (f16yac).\n%s\n", fail.message);
  ext_{status} = 1;goto END;
}
dg_{a} = -1.0;dq b = 1.0;
nag_dgemm(order, Nag_NoTrans, Nag_Trans, n, n, n, dg_a, c, pdc, vsr, pdvsr,
         dg_b, d, pdd, &fail);
if (fail.code != NE_NOERROR) {
 printf("Error from nag_dgemm (f16yac).\n%s\n", fail.message);
  exit_status = 1;
```

```
goto END;
}
/* Reconstruct B as Q^*T^*Z and subtract from original (E) using the steps
 * C = Q*T (Q in vsl, T in b) using nag_dgemm (f16yac).
 * E = E - C*Z^T (Z in vsr) using nag_dgemm (f16yac).
*/
dq a = 1.0;
dq_b = 0.0;nag_dgemm(order, Nag_NoTrans, Nag_NoTrans, n, n, n, dg_a, vsl, pdvsl, b,
         pdb, dg_b, c, pdc, &fail);
if (fail.code != NE_NOERROR) {
 printf("Error from nag_dgemm (f16yac).\n%s\n", fail.message);
  exit_status = 1;
 goto END;
}
dg_{a} = -1.0;dg_b = 1.0;nag_dgemm(order, Nag_NoTrans, Nag_Trans, n, n, n, dq_a, c, pdc, vsr, pdvsr,
          dg_b, e, pde, &fail);
if (fail.code != NE_NOERROR) {
 printf("Error from nag_dgemm (f16yac).\n%s\n", fail.message);
 exit_status = 1;
 goto END;
}
/* nag_dge_norm (f16rac): Find norms of difference matrices D and E. */
nag_dge_norm(order, Nag_FrobeniusNorm, n, n, d, pdd, &normd, &fail);
if (fail.code != NE_NOERROR) {
 printf("Error from nag_dge_norm (f16rac).\n%s\n", fail.message);
  exit status = 1;goto END;
}
nag_dge_norm(order, Nag_FrobeniusNorm, n, n, e, pde, &norme, &fail);
if (fail.code != NE_NOERROR) {
  printf("Error from nag_dge_norm (f16rac).\n%s\n", fail.message);
 ext_{status} = 1;goto END;
}
/* Get the machine precision, using nag_machine_precision (x02ajc) */
eps = nag_machine_precision;
if (MAX(normd, norme) > pow(eps, 0.8) * MAX(norma, normb)) {
 printf("The norm of the error in the reconstructed matrices is greater "
         "than expected.\nThe Schur factorization has failed.\n");
 exit_status = 1;goto END;
}
/* Print details on eigenvalues */
printf("Number of sorted eigenvalues = %4" NAG_IFMT "\n\n", sdim);
if (fail.code == NE_SCHUR_REORDER_SELECT) {
  printf("*** Note that rounding errors mean that leading eigenvalues in the"
         " generalized\n Schur form no longer satisfy selctg = Nag_TRUE"
         "\n\overline{\n\langle n \rangle}n");
}
else {
  printf("The selected eigenvalues are:\n");
  for (i = 0; i < sdim; i++) {
    if (beta[i] != 0.0)printf("%3" NAG_IFMT " (%13.4e, %13.4e)\n",
             i + 1, alphar[i] / beta[i], alphai[i] / beta[i]);
    else
      printf("%3" NAG_IFMT " Eigenvalue is infinite\n", i + 1);
  }
}
abnorm = sqrt(pow(norma, 2) + pow(normb, 2));tol = eps * abnorm;if (sense == Naq RCondEigVals || sense == Naq RCondBoth) {
```

```
/* Print out the reciprocal condition number and error bound */
    print(f("\n'\n');
    printf("For the selected eigenvalues,\nthe reciprocals of projection "
            "norms onto the deflating subspaces are\n");
    printf(" for left subspace, rcond = \frac{1}{8}10.1e\n for right subspace, rcond = "
    "\10.1e\n\n", rconde[0], rconde[1]);<br>printf(" asymptotic error bound = %10.1e
                                         p = \$10.1e\n\ln^n, \text{tol} / \text{rconde[0]};\overline{ }if (sense == Nag_RCondEigVecs || sense == Nag_RCondBoth) {
      /* Print out the reciprocal condition numbers and error bound. */
    printf("For the left and right deflating subspaces,\n");
    printf("reciprocal condition numbers are:\n\cdot\ldots");
    printf(" for left subspace, rcond = %10.1e\n for right subspace, rcond = "
            "\10.1e\n\n", rcondv[0], rcondv[1]);
    printf(" approximate error bound = $10.1e\n", tol / rcondv[1]);
  }
END:
  NAG_FREE(a);
  NAG_FREE(b);
  NAG_FREE(c);
  NAG_FREE(d);
  NAG_FREE(e);
  NAG_FREE(alphai);
  NAG_FREE(alphar);
  NAG_FREE(beta);
  NAG_FREE(vsl);
  NAG_FREE(vsr);
  return exit_status;
}
static Nag_Boolean NAG_CALL selctg(const double ar, const double ai,
                                      const double b)
{
  /* Boolean function selctg for use with nag_dggesx (f08xbc)
   * Returns the value Nag_TRUE if the eigenvalue is real and positive.
   */
  return (ar > 0.0 && ai == 0.0 && b != 0.0 ? Nag_TRUE : Nag_FALSE);
}
```
### 10.2 Program Data

nag\_dggesx (f08xbc) Example Program Data

4 :n Nag\_LeftVecs : jobvsl Nag\_RightVecs : jobvsr Nag\_RCondBoth 3.9 12.5 -34.5 -0.5  $4.3$   $21.5$   $-47.5$  $4.3$   $21.5$   $-43.5$ <br> $4.4$   $26.0$   $-46.0$ 7.5<br>3.5<br>6.0 : matrix A 1.0 2.0 -3.0 1.0 1.0 3.0 -5.0 4.0 1.0  $3.0 -4.0$   $3.0$ <br>1.0  $3.0 -4.0$   $4.0$ 1.0 3.0 -4.0 4.0 : matrix B

### 10.3 Program Results

nag\_dggesx (f08xbc) Example Program Results

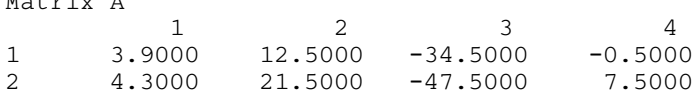

 $M_{\text{max}}$  Associates Associates Associates Associates Associates Associates Associates Associates Associates Associates Associates Associates Associates Associates Associates Associates Associates Associates Associates As

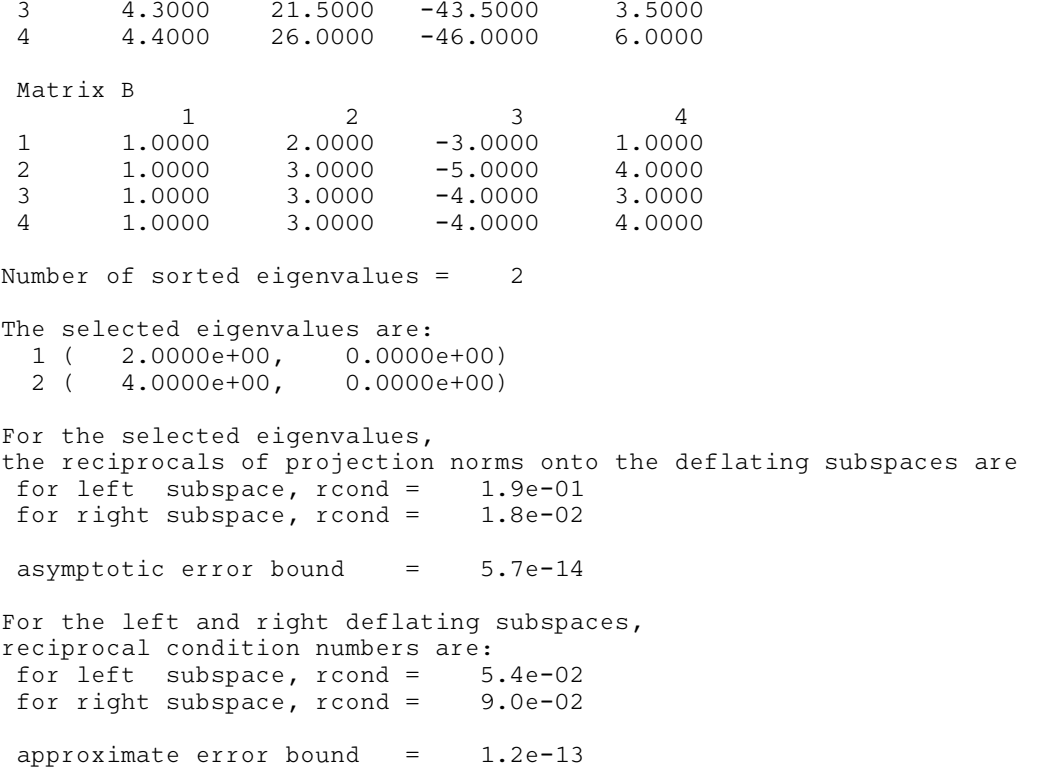